## **Eine Drehantenne einfügen**

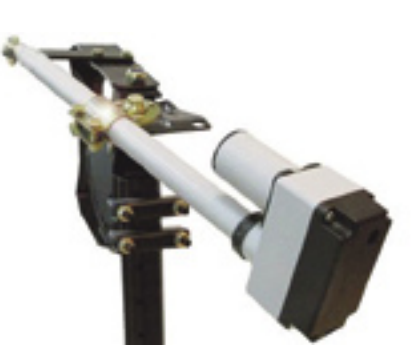

## **Heinz Koppitz**

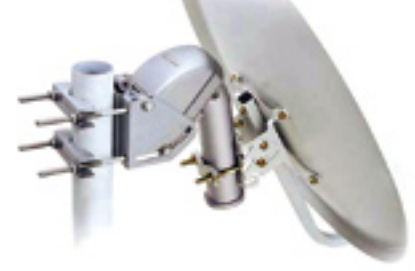

**Jede Satelliten-Anlage**, die nur einen Satelliten empfängt und starr auf einen Satelliten ausgerichtet ist, kann mit einem Drehmotor erweitert werden, wodurch eine Vielzahl von Satelliten empfangen werden kann. Die Schüssel bleibt dabei unverändert, auch der LNB bleibt erhalten. Der Drehmotor ist die einzige zusätzlich benötigte Zusatzkomponente, denn moderne Receiver sind bereits mit dem erforderlichen Steuer-Protokoll DiSEqC 1.2 ausgestattet, besitzen auch teilweise dessen komfortable Erweiterungsfunktion, die als USALS, DiSEqC 1.3 oder Goto X bezeichnet wird.

Der Drehmotor fügt die Drehbewegung ein, die nötig ist, um die Antenne zwischen den verschiedenen Satelliten-Positionen zu bewegen. Dazu wird er zwischen Befestigungsmast und Antennenhalterung eingebaut. Er ist so konstruiert, dass seine Drehachse parallaktisch, also auf den Polarstern ("Polarmount") ausgerichtet ist. So müssen nicht zwei Größen, Azimut und Elevation verstellt werden, sondern nur ein einziger Drehwinkel.

Bei der Montage wird der Drehmotor am bisherigen, senkrechten Mast befestigt. Auf seiner seitlichen Einstellskala wird der lokale Breitengrad eingestellt, wodurch die Drehachse in die benötigte Position kommt. Die Antennenhalterung wird danach ihrerseits am Montagerohr des Drehmotors befestigt.

Ähnlich wie bei der starren Montierung muss an der Skala der Antennenhalterung die Elevation für einen möglichst im Süden (auf der südlichen Hemisphäre im Norden) befindlichen Satelliten eingestellt werden. Der ausgewählte Satellit sollte im +/-5 Grad Bereich "Satellitenposition minus lokaler Längengrad" liegen.

Der Einstellwert unterscheidet sich jedoch durch den Polarmount stark von der originalen Elevation. Dafür ist sein Wert aber vom lokalen Breitengrad nahezu unabhängig, und hängt hauptsächlich von der Bauform des Drehmotors ab. STAB-Motoren haben einen 30°- Knick, dagegen haben andere wie die MOTECK-Geräte das Antennenrohr um 40° geknickt.

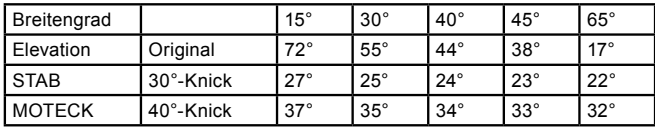

Bevor mit der Signalsuche begonnen wird, muss der Drehmotor orientiert werden. Mit Hilfe eines Kompasses dreht man den mit der Antenne verbundenen Drehmotor um den Mast, bis der Nullpunkt der Drehmotor-Skala nach Süden (auf der südlichen Hemisphäre nach Norden) zeigt. Von hier aus beginnt die Signalsuche. Dazu muss der Receiver natürlich auf ein gültiges Programm eingestellt sein. Auch ist es zweckmäßig, die Programmdaten vorher mit der aktuellen SatcoDX-Tabelle zu überprüfen.

Als erstes aktiviert man in Receiver-Menü die DiSEqC 1.2-Steuerung, wenn möglich auch die USALS-Funktion.

Die USALS-Funktion macht das Einjustieren besonders einfach. Sie fragt die lokalen geografischen Daten ab und berechnet mit einer komplizierten mathematischen Funktion die wahre Satellitenposition. Der Receiver fährt dann direkt in diese Position. Danach braucht man lediglich die Einstellung der Antennenhalterung und die horizontale Position (am Befestigungsmast) auf maximalen Pegel zu justieren. War vorher die Süd-Richtung fehlerhaft, ist sie nun korrigiert. Auch erreicht man nun automatisch sämtliche Positionen der anderen Satelliten, sobald deren Orbit-Positionen (beispielsweise durch Eingabe der SatcoDX-Kennung) eingegeben ist.

Ohne USALS ist es wesentlich schwieriger, die Anlage zu justieren. DiSEqC 1.2 fährt den ausgewählten Satelliten wohl genauso an. Da jedoch die lokalen geografischen Daten fehlen, fährt der Drehmotor in eine Position, die auf den Nullmeridian und den Äquator bezogen ist. Man muss deshalb den Drehmotor beim ersten Suchlauf - aber auch beim späteren Einstellen aller anderen Satelliten - zuvor in die wahre Satellitenposition mit den Befehlen "Ost-/West-Lauf" bringen.

Wegen dieser Problematik stellen die Hersteller von Drehmotoren auf ihrer Homepage Hilfsprogramme zur Verfügung, mit denen man die wahre Position eines Satelliten berechnen kann. TELE-satellite stellt auch ein solches Hilfsprogramm ("USPOS") auf seiner Homepage zum Download bereit: **[www.TELE-satellite.com/Uspos.exe](http://www.TELE-satellite.com/Uspos.exe)**

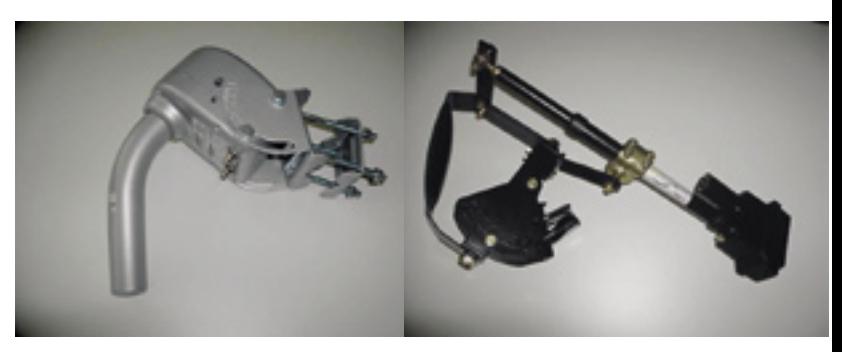